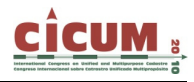

# **ESTUDIO DE PRECISIONES EN AVALÚO MASIVO DEL CATASTRO INMOBILIARIO DEL DEPARTAMENTO DE CANELONES, URUGUAY**

Rosario Casanova Instituto de Agrimensura. Facultad de Ingeniería. Universidad de la República. Uruguay. MSc. Ing. casanova@fing.edu.uy

Renato Aldecosea Instituto de Agrimensura. Facultad de Ingeniería. Universidad de la República. Uruguay. Ing. Agrim. raldeco@fing.edu.uy

Hebenor Bermúdez Instituto de Agrimensura. Facultad de Ingeniería. Universidad de la República. Uruguay. Ing. Agrim. hebenorb@fing.edu.uy

**RESUMEN**: La Intendencia Municipal de Canelones ha realizado la actualización catastral de las principales localidades de su departamento. Para la realización de dichas actividades ha contratado a diferentes consultores y para su auditoria al Instituto de Agrimensura, Facultad de Ingeniería, UdelaR. En la presente investigación se aborda el análisis general de las discrepancias obtenidas de las parcelas auditadas, luego se visualizan las discrepancias detectadas en las diversas variables. Esto posibilita la identificación de causas probables de dichas discrepancias, como ser las provocadas por falta de homogeneidad de aplicación de criterios de los equipos consultores, por errores sistemáticos propios a cada equipo consultor o debidas a las diferentes características edilicias en algunas localidades urbanas.

**Palabras clave**: avalúo masivo, auditoría

#### **1. INTRODUCCIÓN**

Uruguay es un país ubicado en América del Sur con una población de 3 millones y medio de habitantes, una extensión territorial de 176.220 km2, limitando con Argentina y Brasil. Está dividido administrativamente en 19 departamentos, uno de ellos es el departamento de Canelones que tiene una población de  $485$  mil habitantes y una extensión de  $4.536$  km<sup>2</sup>.

## **1.1. Marco Institucional**

La Intendencia Municipal de Canelones (IMC) ha realizado la actualización de la información catastral de áreas urbanas del mencionado departamento. Esta información es base tanto en lo que refiere a aspectos tributarios, financieros, de distribución de recursos como para la toma de decisiones en áreas de planificación y ordenamiento territorial de la comuna canaria. Dado el grado de desactualización de la información catastral de la comuna, su gobierno entendió necesario realizar las tareas pertinentes para mejorar los datos existentes.

Dicha actualización incluyó etapas como la actualización de la base cartográfica de las parcelas urbanas del departamento así como de sus valores catastrales. Para la actualización de los valores catastrales se realizó tanto la actualización de los valores unitarios del suelo como un nuevo avalúo de las construcciones existentes en los inmuebles urbanos del departamento.

En lo referente al avalúo de las construcciones, la Intendencia Municipal contrató a consultores para realizar las tareas correspondientes al levantamiento de campo. Actividades que incluyen la

delimitación cartográfica de las superficies construidas y la caracterización por relevamiento de fachadas de las mismas (en la que deben asignar valores a las siguientes variables: destino de la edificación, categoría edilicia, año de construida, estado de conservación).

Complementariamente, el mencionado municipio entendió necesario contar con un proceso de auditoria de las tareas que realizaban dichos consultores. En este sentido, contrató al Instituto de Agrimensura (IA) para que realizara todas las tareas de auditor, en marzo del 2007, por vía de la firma de un convenio con la Universidad de la República, Facultad de Ingeniería.

### **1.2. Sobre la Investigación**

El Instituto de Agrimensura realizó las siguientes tareas:

- $\neg$  Organización, planificación y realización de los trabajos de auditoria. Relevamiento cartográfico y caracterización de construcciones de una muestra de lotes a ser auditados (más de 2000 lotes).
- ¬ Sugerencias, a los técnicos delegados de la comuna canaria, de actividades correctivas en los relevamientos.
- $\neg$  Capacitación inicial, para homogeneización de criterios, de los equipos consultores contratados.
- $\neg$  Entregas de informes parciales correspondientes a cada una de las entregas realizadas por los 9 equipos consultores y entrega del informe final.

Para los objetivos de esta ponencia, se han realizado los análisis comparativos con un solo equipo consultor.

En la presente investigación se aborda el análisis de las discrepancias entre los valores obtenidos utilizando las variables asignadas por el equipo consultor y las variables resultantes de las tareas realizadas por el equipo auditor.

Las mencionadas discrepancias son producto de las diferencias constatadas entre las tareas de ambos equipos: en la delimitación cartográfica de cada construcción realizada sobre las fotografías aéreas y la categorización de las construcciones.

Por tanto, en el presente estudio se aborda el análisis general de las discrepancias obtenidas de las parcelas auditadas, luego se visualizan las discrepancias detectadas en las diversas variables.

Esto posibilita la identificación de causas probables de dichas discrepancias, como ser las provocadas por falta de homogeneidad de aplicación de criterios de los equipos consultores, por errores sistemáticos propios a cada equipo consultor o debidas a las diferentes características edilicias en algunas localidades urbanas. Por tanto, este estudio permite no sólo cuantificar las diferencias detectadas, si no que permite identificar las posibles causas que las provocaron. Complementariamente, se podrá analizar como han incidido dichas diferencias en la tributación inmobiliaria municipal del departamento, resultante de la aplicación de este nuevo relevamiento a los valores imponibles de las parcelas urbanas.

## **2. METODOLOGÍA DEL RELEVAMIENTO**

#### **2.1. Antecedentes**

El área urbana del departamento de Canelones esta compuesto por aproximadamente 180.000 parcelas, de las cuales un 80% están edificados.

En el correr del año 2007, con la finalidad de obtener insumos para la realización de la actualización del departamento, la IMC ha adquirido la realización de un vuelo fotogramétrico.

El objetivo por el cual la comuna canaria se planteó este actividad fue la de lograr una homogeneización de los datos necesarios para la tasación de las construcciones, ya que en muchas localidades el nivel de atraso que presentaba la información necesaria para la misma era muy elevada.

El trabajo consistió en identificar las construcciones existentes y determinar su área mediante la digitalización de contornos sobre las fotografías aéreas y la asignación de valores a las siguientes variables: categoría, estado de conservación, destino y edad de las mismas mediante la inspección visual de la fachada de cada construcción.

Para esto la comuna dividió el departamento en 10 grupos los que fueron asignados a 10 consultores independientes que fueron contratados para realizar el trabajo. Cada uno de estos grupos constaban en promedio de 12.000 parcelas auditables. Como insumos se entregaron a los consultores el parcelario digital, fotos aéreas de las zonas asignadas y antecedentes de la caracterización con la que contaba la oficina de Catastro. Cada grupo se dividió en 5 entregas con un orden de entrega priorizados del 1 al 5, siendo la primera de menor tamaño para verificar que la metodología planteada y las especificaciones dadas a los consultores fueron comprendidas por estos.

#### **2.2. Procedimiento seguido por los consultores**

La IMC y el IA realizaron la capacitación de todos los equipos consultores que estaban a cargo de la actualización catastral.

Con los insumos entregados por la IMC, como ser el programa de ingreso, fotografías aéreas, antecedentes catastrales, parcelario catastral urbano; los consultores procedieron a digitalizar cada construcción visible en las fotos aéreas de forma de determinar el área de cada una de ellas. Una vez concluido esta etapa se visitaron cada parcela y a través de la inspección de fachada se completaban los datos necesarios para la tasación de cada construcción existente en el predio.

Los productos que los consultores entregaron a la IMC fueron: archivos en formato shape con los polígonos representando las áreas digitalizadas, la base con los datos de caracterización y las fotografías de las fachadas tomadas en el campo. Todo esto identificado de forma tal que pudiera vincularse a cada parcela para posteriormente poder ser ingresado a un SIG.

### **2.3. Procedimiento seguido por el equipo auditor**

El objetivo del IA fue contrastar los resultados de los consultores para brindar a la IMC una manera de visualizar la calidad de los resultados de los consultores y así determinar si el trabajo de éstos debía ser aceptado o rechazado.

Con la finalidad de asegurar que no surjan diferencias atribuibles a la metodología de levantamiento de los datos el IA propuso una metodología de trabajo por los equipos consultores. La comuna canaria entendió que debía ser recomendada a todos los consultores para su aplicación.

La metodología propuesta consistía en los siguientes pasos:

- $\neg$  Digitalización de las construcciones identificadas.
- ¬ Armado de láminas de campo con foto aérea, parcelario y silueta de las construcciones digitalizadas etiquetadas con un número consecutivo dentro de cada parcela para las construcciones y con el número de identificación de la (padrón) parcela.
- $\neg$  Salida a campo con planilla para levantamiento de las variables requeridas. También se detallaban una serie de características de las construcciones para un posterior control en gabinete de las variables (material y altura del techo, características de las aberturas, etc).
- ¬ Obtención de las fotos de fachada.
- ¬ Ingreso en la base de datos de las variables.

También se fijaron los criterios (tolerancias admisibles) para los cuales una construcción caracterizada sería considerada errónea y por tanto factible de ser rechazada:

- ¬ más de 20 % de diferencia en área de cada construcción.
- $\Box$  destino de la construcción mal asignado.
- $\Box$  más de medio punto de diferencia en categoría.
- ¬ más de medio punto de diferencia en estado.
- ¬ más de 10 años de diferencia en la edad asignada a la construcción.

Para la fijación de la tolerancia admisible, con respecto al área se realizó un muestreo digitalizando una serie de construcciones por parte de distintos operadores capacitados y analizando las diferencias surgidas entre ellos. Los demás criterios surgieron del trabajo realizado por los docentes del Departamento de Legal del IA para definir cuan sensible es la tasación a cada una de estas variables. Este dio como resultado que la conjunción de esos valores estimaba el valor con un error del 25%. Si bien este valor puede resultar elevado es lo más ajustado que permite el método.

Para el control por parte del IA de cada grupo de parcelas se seleccionó una muestra aleatoria simple del total de parcelas auditables por entregas consistiendo en aproximadamente un 2% del total de las mismas.

Una vez que el IA procesaba sus datos comparaba los resultados de las parcelas de la muestra con los resultados del consultor e indicaba a la IMC las diferencias constatadas para que ésta definiera si aceptaba o rechazaba la entrega y por tanto si autorizaba o no el pago de sus honorarios. Generalmente, la IMC, cuando las discrepancias excedían el 25 % devolvía el trabajo entero e indicaban la revisión de las tareas.

#### **3. DEL ANÁLISIS**

Si bien se cuenta con los datos de todos los relevamientos realizados por los equipos consultores y por el equipo auditor, para la presente investigación, se analizan los resultados obtenidos por

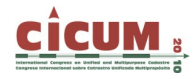

un solo equipo consultor y en particular sólo las entregas 2 a 5, ya que el tamaño de la muestra de la entrega 1 no es suficiente para el análisis.

Para cumplir con los objetivos propuestos se procesan los datos ingresados por el equipo consultor (C) y por los datos del equipo auditor (IA), de forma tal de obtener los valores reales de los bienes relevados. Para ello se considera:

 $VT = \text{Área construida* valor } $ del mc de construcción según la categoria asignada * factor }$ destino\* factor edad\* factor estado de conservación

Cada factor (menos el correspondiente a edad) así como el valor por metro cuadrado de construcción según categoría son los utilizados por la Dirección Nacional de Catastro para la asignación de los valores catastrales (llamados valores reales en Uruguay) de cada construcción. Ver tablas adjuntas.

| Categoría      | Descripción Unitario \$ |       |
|----------------|-------------------------|-------|
|                | muy buena               | 14754 |
| 1.5            |                         | 13085 |
| $\overline{2}$ | buena                   | 11414 |
| 2.5            |                         | 10824 |
| 3              | mediana                 | 10229 |
| 3.5            |                         | 8995  |
| 4              | económica               | 7761  |
| 4.5            |                         | 6525  |
| 5              | muy<br>económica        | 5286  |

**Tabla 1. Categoría de las construcciones y valor unitario en pesos uruguayos.** 

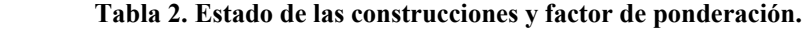

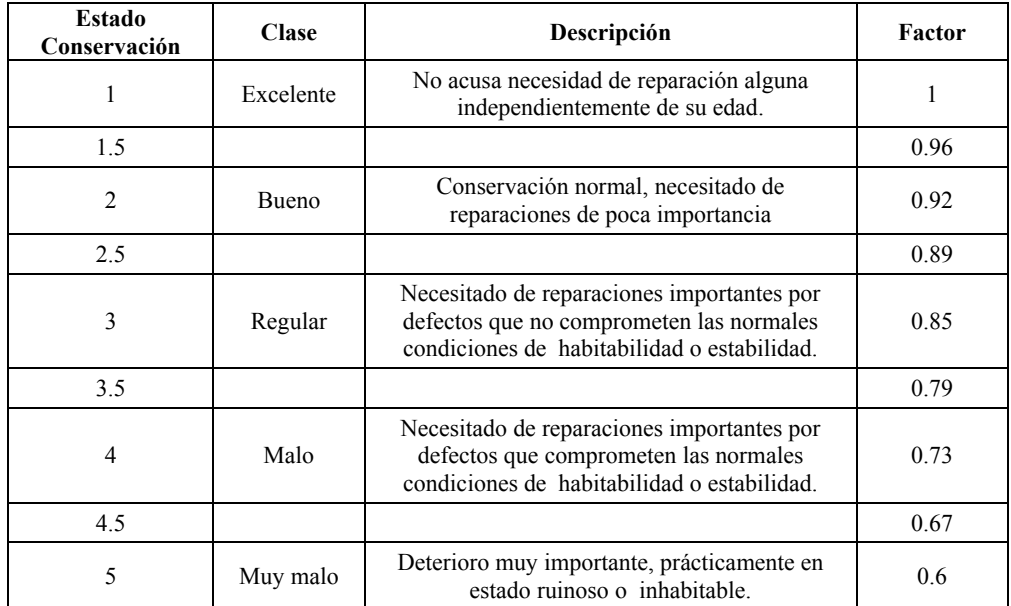

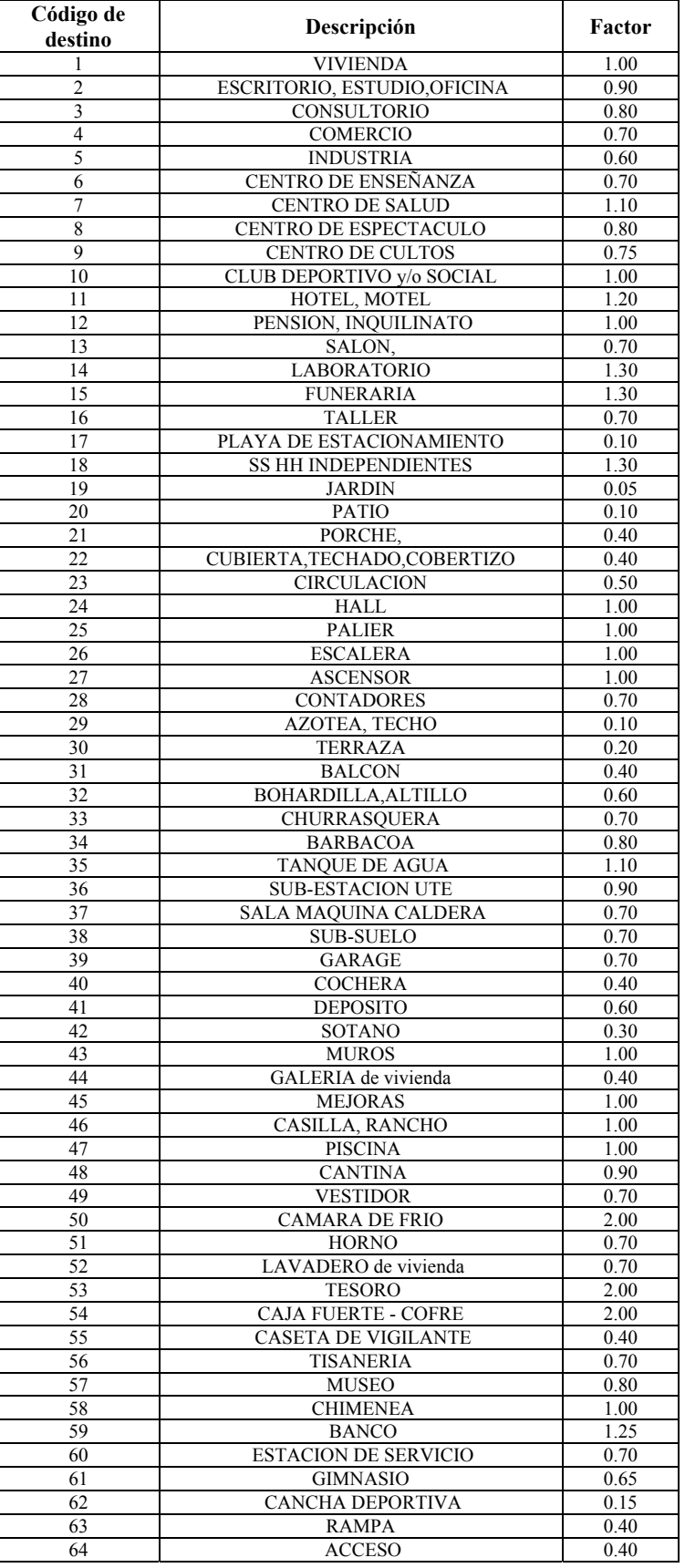

#### **Tabla 3. Codificación de destinos de construcciones y factor de ponderación.**

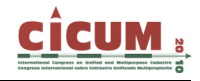

En lo que refiere a los factores aplicados para la edad, se ha remitido al análisis de varios estudios previos realizados por los Ing. Liliana Barreto, Natalia Canneva y Juan Esteve, de los que se obtiene (ver tabla 4):

| Edad | Factor |
|------|--------|
| 0    | 1.0000 |
| 5    | 0.9740 |
| 10   | 0.9700 |
| 20   | 0.9040 |
| 30   | 0.8270 |
| 40   | 0.7390 |
| 50   | 0.6410 |
| 60   | 0.5340 |
| 70   | 0.4160 |
| 80   | 0.2880 |
| 90   | 0.1490 |

**Tabla 4. Edad de las construcciones y factor de ponderación.** 

En la misma se aborda el análisis de las discrepancias en los valores obtenidos utilizando las variables asignadas por los consultores y los valores resultantes de las tareas realizadas por el equipo auditor. Entendiendo por discrepancia la diferencia de valores IA menos valor obtenido por consultor.

Las mencionadas discrepancias son producto de las diferencias constatadas entre las tareas de ambos equipos en la delimitación cartográfica de las áreas edificadas realizada sobre las fotografías aéreas y la categorización de las construcciones.

Es en este sentido, que se realiza un primer análisis de estadística descriptiva para cada una de las entregas realizadas por un equipo consultor.

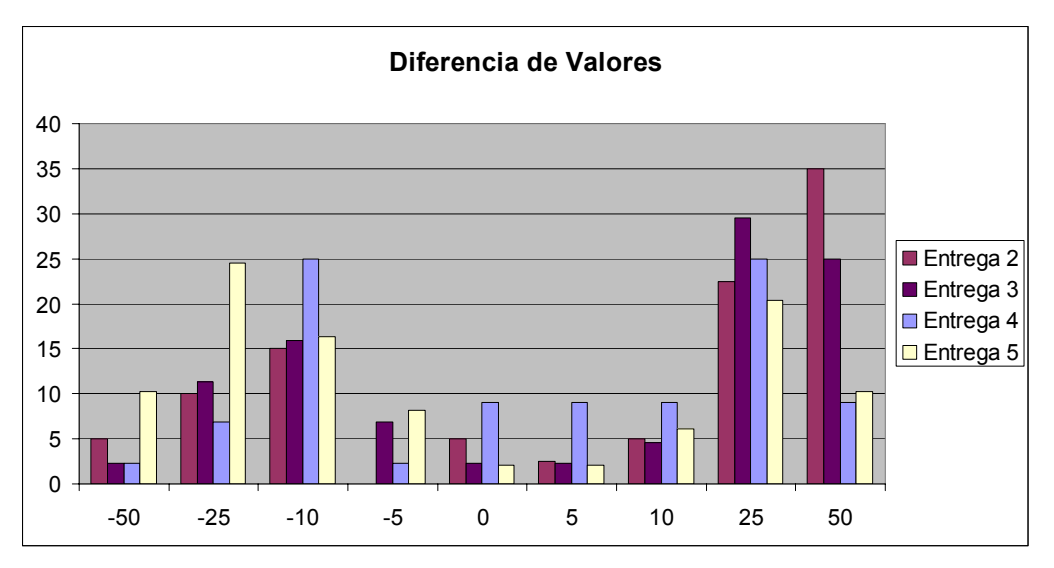

**Figura 1. Gráfico de diferencias de valores obtenidos por entrega.** 

En esta gráfica se presentan las diferencias (porcentuales) de valores totales por cada entrega. Si se consideran las entregas 2 a 4 se nota que la cantidad de valores dentro de las tolerancias establecidas va en aumento, con lo cual se concluye que a medida que se fue avanzando en los relevamientos se fue mejorando en el proceso de caracterización y de delimitación cartográfica de construcciones.

| <b>Entregas</b> | % valores totales consultor con<br>discrepancias menores al 25%<br>respecto al IA |
|-----------------|-----------------------------------------------------------------------------------|
|                 |                                                                                   |
|                 | 60                                                                                |
|                 | 78                                                                                |
|                 |                                                                                   |

**Tabla 5. Porcentaje de valores totales dentro de tolerancia del 25%.** 

Las diferencias que se constatan en la entrega 2 están hacia los límites de las tolerancias establecidas a priori (diferencias no mayores al 25%), lo que va mejorando para las entregas 3 y 4. En ellas se nota que las diferencias se van concentrando hacia valores más próximos a 0 % de discrepancia.

Es notorio que en la entrega 5 algo ha ocurrido que no permite mantener esta tendencia. Estas diferencia se explica por 2 motivos, por exigencias en los plazos de parte de la Intendencia para con el consultor y por el cambio del personal utilizados por este para el relevamiento.

Es grave constatar que en la segunda entrega realizada por los equipos consultores hay un 50 % de los valores asignados por ellos que difieren por encima de la tolerancia permitida lo que da a entender que la etapa 1 realizada como entrenamiento en los procedimientos no fue lo suficiente grande para asegurar un mejor resultado de los trabajos.

En las etapas siguientes se nota una mejoría en los relevamientos logrando alcanzar en la etapa 4 discrepancias aceptables.

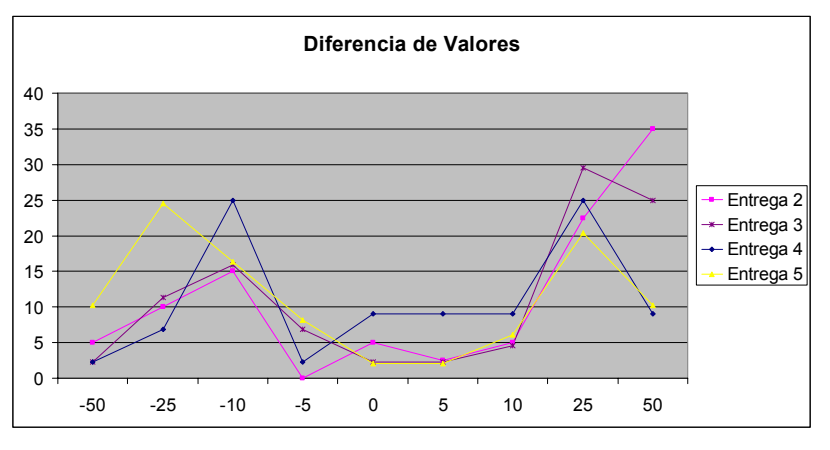

**Figura 1. Cantidad de valores en función del porcentaje de diferencia.**

Para poder identificar los errores que han provocado estas diferencias entre los valores totales, se divide el estudio en dos aspectos: efectos provocados por la incidencia de errores en área y por los efectos que la propia asignación de valores en la caracterización. Para lo cual, se calcularon los valores de las construcciones incluyendo el área de la mismas y excluyéndola (los

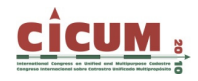

que llamaremos valores unitarios (valores totales divididos por el área)). Comparando posteriormente la diferencias entre ambos.

Del primer análisis podemos decir que a medida que se avanzó en el trabajo los valores de caracterización y de determinación de áreas se fueron ajustando considerablemente pasando de valores de diferencia de un 11% a un 2% (para la entrega 4) y de un -10 % en la entrega 5. Lo que sigue afirmando lo dicho anteriormente sobre la entrega 5.

En segunda instancia vemos que la media de las diferencias de los valores unitarios de la entrega 4 es mas cercana a 0 que la correspondiente a la entrega 2, lo que nos hace pensar que las caracterizaciones realizadas en la primera es más adecuada que en la segunda.

Al realizar el análisis comparativo entre los valores citados anteriormente: % valor total y % valor unitario podemos considerar que existió una mejoría en los % de los valores totales frente a los % de valores unitarios, lo que a priori podría denotar que los errores causados por la determinación de las áreas han incidido en la mejora de los valores resultantes.

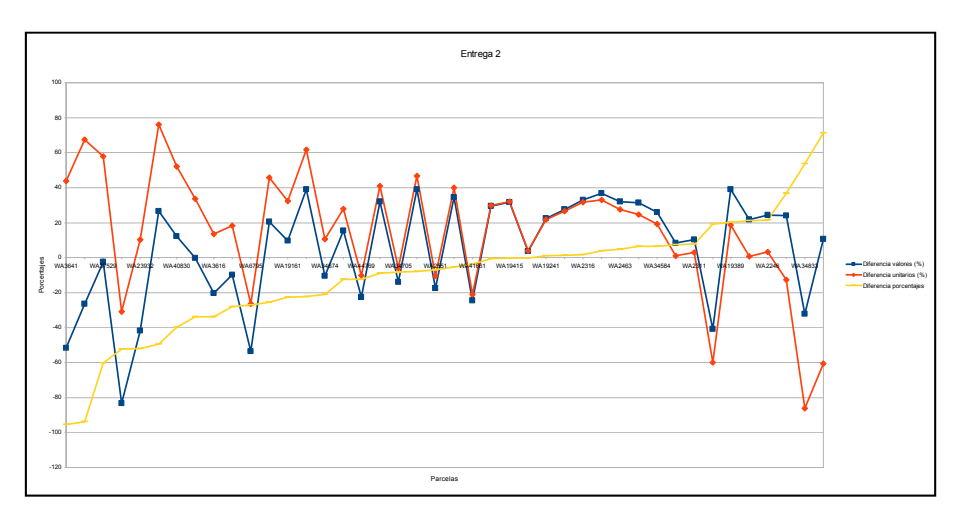

**Figura 2. Gráfico de diferencias de valores totales, unitarios y debido al área, para entrega 2.** 

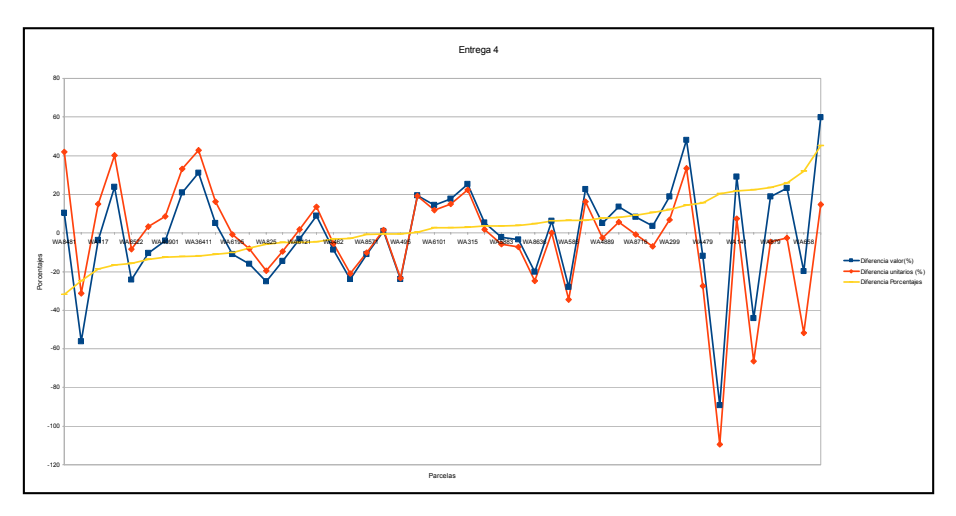

**Figura 3. Gráfico de diferencias de valores totales, unitarios y debido al área, para entrega 4.** 

Análisis general de diferencia de valores de mediana de cada variable asignada por consultor e IA.

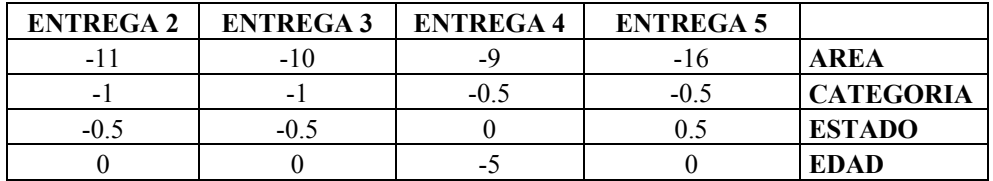

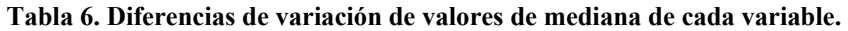

La mayoría de las diferencias son negativas por tanto los valores asignados por los consultores tienden a asignar valores más bajos de calidad edilicia.

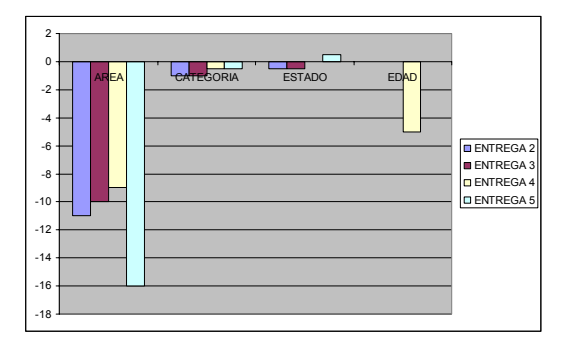

**Figura 4. Gráfico valores medianos de cada variable comparativos por entrega.** 

En esta gráfica se presentan las diferencias porcentuales de valores totales por cada entrega, se ve claramente que los consultores se volcaron a asignar valores enteros en la caracterización, por tanto se han jugado al limite de las tolerancias permitidas.

Es en este sentido que se analizarán la distribución de los valores asignados a cada una de las variables de caracterización.

Entrega 2:

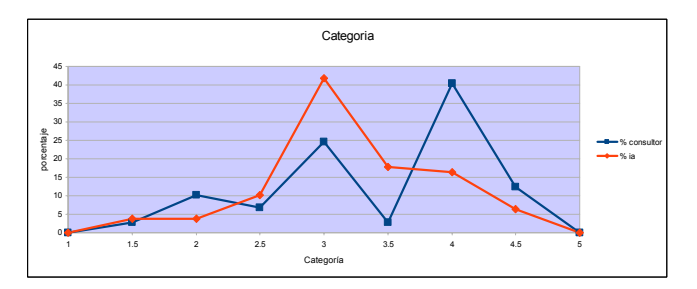

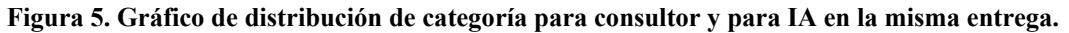

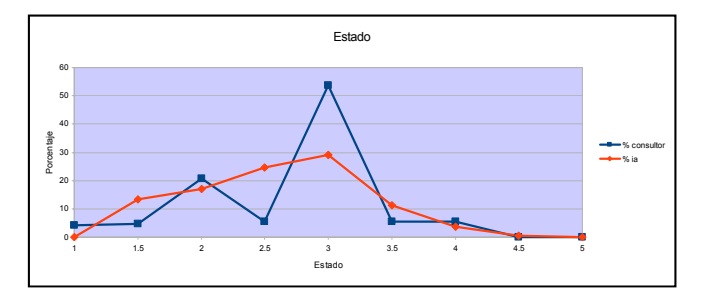

**Figura 6. Gráfico de distribución de estado para consultor y para IA en la misma entrega.**

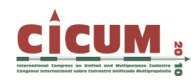

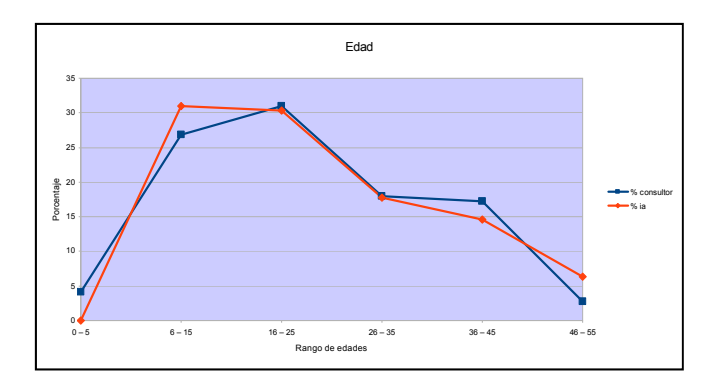

**Figura 7. Gráfico de distribución de edad para consultor y para IA en la misma entrega.**

Entrega 3:

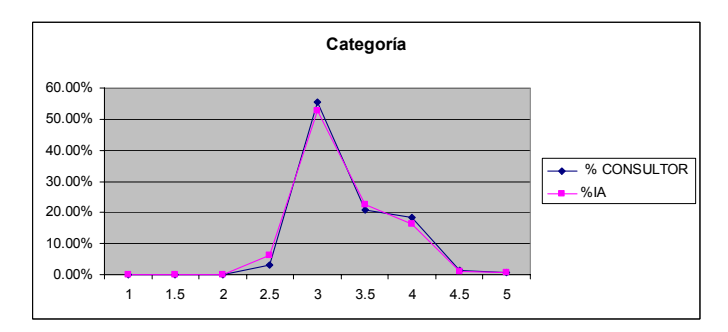

**Figura 8. Gráfico de distribución de categoría para consultor y para IA en la misma entrega.**

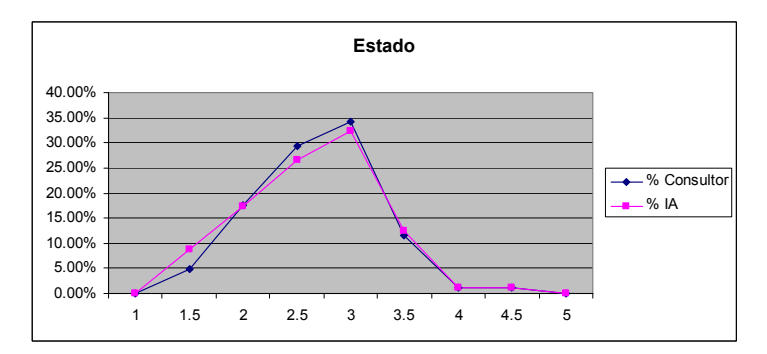

**Figura 9. Gráfico de distribución de estado para consultor y para IA en la misma entrega.**

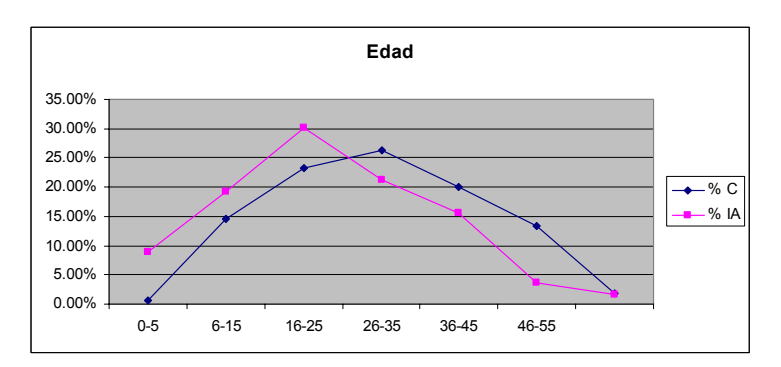

**Figura 10. Gráfico de distribución de edad para consultor y para IA en la misma entrega.**

Entrega 4:

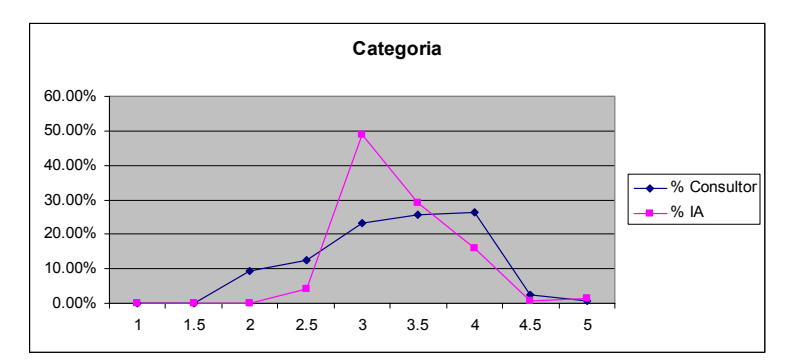

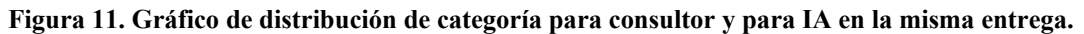

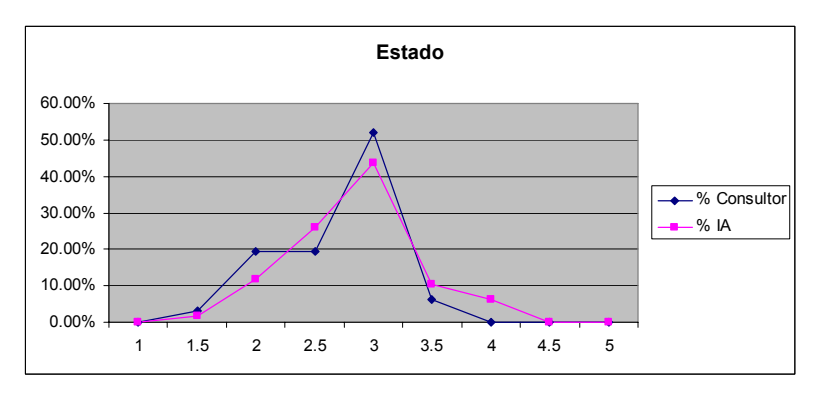

**Figura 12. Gráfico de distribución de estado para consultor y para IA en la misma entrega.**

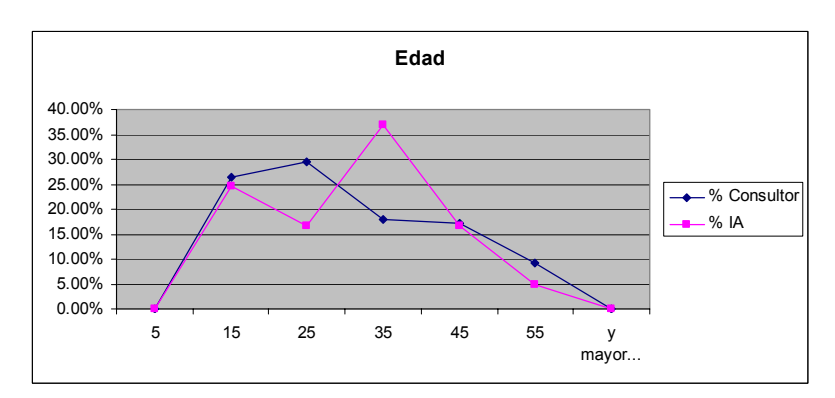

**Figura 13. Gráfico de distribución de edad para consultor y para IA en la misma entrega.**

Entrega 5:

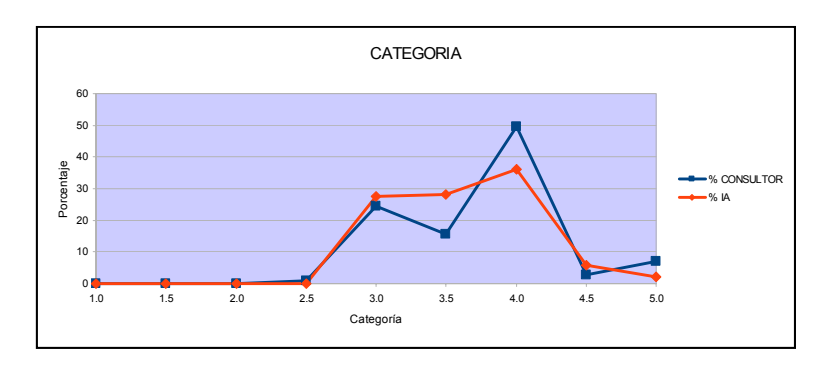

**Figura 14. Gráfico de distribución de categoría para consultor y para IA en la misma entrega.**

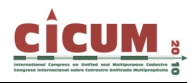

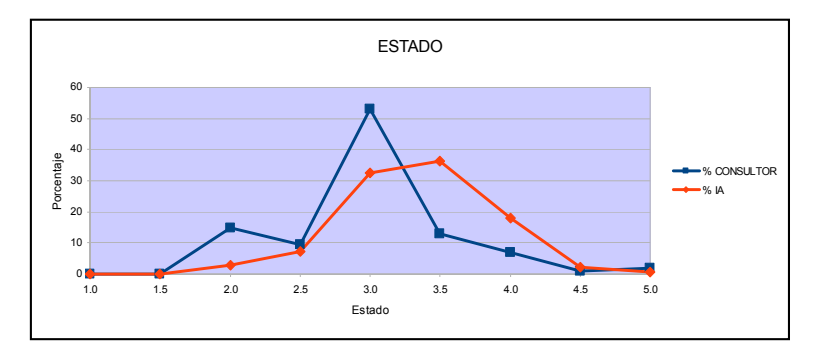

**Figura 15. Gráfico de distribución de estado para consultor y para IA en la misma entrega.**

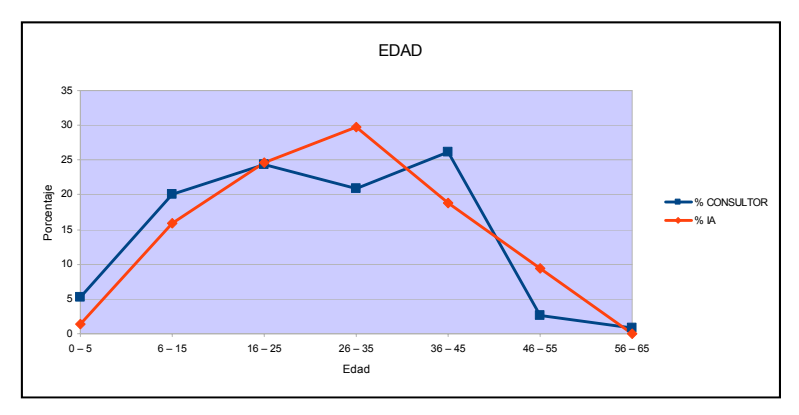

**Figura 16. Gráfico de distribución de edad para consultor y para IA en la misma entrega.**

Analizando las entregas 2, 3 y 4, se muestra un considerable acercamiento entre los variables asignadas por el consultor a las del IA, lo que nota una mejoría en el proceso realizado.

Del mismo modo al visualizar los resultados de la entrega 5 se puede notar que ha incidido alguna otra variable externa provocando aumento en las discrepancias. Al indagar sobre las posibles causas, hemos identificado que no sólo el equipo consultor había variado su conformación, si no también que la Intendencia había presionado para la finalización de las tareas, como ya se mencionó precedentemente.

Al analizar los valores asignados por el equipo IA y conociendo la zona de estudio, se puede asegurar que dichos valores son más próximos a las características edilicias que los asignados por el equipo consultor. Del mismo modo del análisis de las variables asignadas por el equipo consultor se constata que raramente utilizaban los medios puntos de las clases, mayoritariamente aplicaban los valores enteros, otro motivo que aumenta la diferencias con el equipo IA.

De toda forma y como reflexión se entiende que para poder afirmar con certeza estas conclusiones primarias es deben seguir analizando el comportamiento de los demás consultores. Pero sí entendemos que no se mantuvo la homogeneización deseada a lo largo de todo el proceso de actualización, lo que ha provocado diferencias considerables a la hora de asignar los valores, que podrán ser considerados como valores imponibles por la Intendencia Municipal de Canelones.

#### **4. REFERENCIAS**

**Dirección Nacional de Catastro (2010).** *Cálculo de valorización*.

**Barreto, L.; Canneva, N.; Esteve, J. (2007).** *Comparación de métodos de caracterización*.

**Prato, D.; Niederer, J.L. (2008).** *Manual para caracterización*.

**Bermúdez, H. (2008).** *Manual para procedimiento cartográfico*.